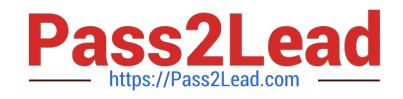

# **A00-280Q&As**

### SAS Certified Clinical Trials Programmer Using SAS 9

## **Pass SASInstitute A00-280 Exam with 100% Guarantee**

Free Download Real Questions & Answers **PDF** and **VCE** file from:

**https://www.pass2lead.com/a00-280.html**

### 100% Passing Guarantee 100% Money Back Assurance

Following Questions and Answers are all new published by SASInstitute Official Exam Center

**63 Instant Download After Purchase** 

- **@ 100% Money Back Guarantee**
- 365 Days Free Update
- 800,000+ Satisfied Customers

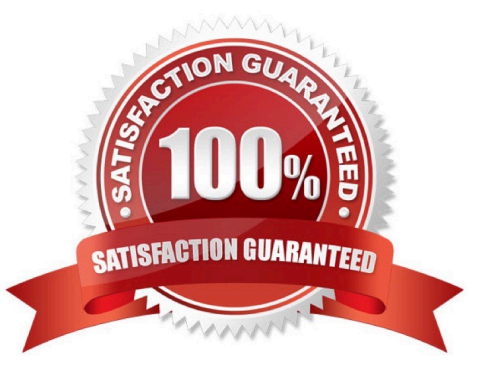

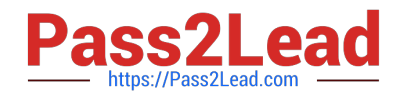

#### **QUESTION 1**

Given the VITALS data set:

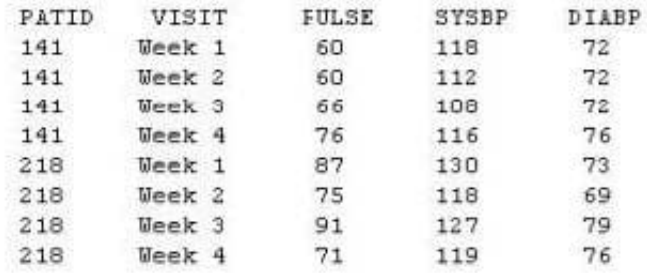

Which program was used to transpose the data set into the following structure?

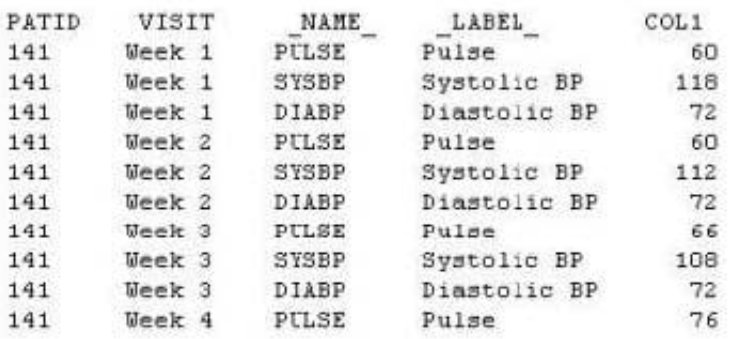

A. proc transpose data=vitals ; var pulse sysbp diabp ; run ;

B. proc transpose data=vitals ; by patid visit ; run ;

```
C. proc transpose data=vitals ; var patid visit ;
```
run ;

D. proc transpose data=vitals ; id patid visit ; run ;

Correct Answer: B

#### **QUESTION 2**

The following SAS program is submitted, but fails due to syntax errors.

```
data WORK.TOTALEXPEND(keep=MonthExp(12));
set WORK.MONTHLYEXPEND(keep=Year Drug Disp);
array MonthExp(12);
do i=1 to 12;
    MonthExp(i)=Disp;end:
drop 1;run;
```
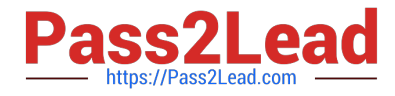

What is the cause of the syntax errors?

- A. The keep= data set option should be (keep=MonthExp\*).
- B. An array can only be referenced in a KEEP statement and not within a keep= data set option.
- C. An array cannot be referenced on a keep= data set option.
- D. The keep= data set option should be (keep=MonthExp).

Correct Answer: C

#### **QUESTION 3**

You want to calculate the p-value of Fisher\\'s exact test for a 3x3 table. Which option must you add to the TABLES statement of PROC FREQ?

A. CHISQ

B. CMH

- C. EXACT
- D. EXPECTED

Correct Answer: C

#### **QUESTION 4**

Which name is a valid SAS V5 variable name?

A. \_AESTDTC

B. AESTARTDTC

C. AE-STDTC

D. AE\_START\_DTC

Correct Answer: A

#### **QUESTION 5**

The following SAS program is submitted:

%let Av=age;

%macro LABD(Av=weight);

%let Av=gend; %mend;

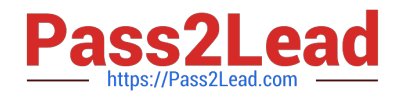

- %LABD(Av=height)
- %put Av is andAv;
- What will be written to the SAS log?
- A. Av is weight
- B. Av is gend
- C. Av is height
- D. Av is age
- Correct Answer: D

[A00-280 VCE Dumps](https://www.pass2lead.com/a00-280.html) [A00-280 Practice Test](https://www.pass2lead.com/a00-280.html) [A00-280 Exam Questions](https://www.pass2lead.com/a00-280.html)